# Copyright Warning & Restrictions

The copyright law of the United States (Title 17, United States Code) governs the making of photocopies or other reproductions of copyrighted material.

Under certain conditions specified in the law, libraries and archives are authorized to furnish a photocopy or other reproduction. One of these specified conditions is that the photocopy or reproduction is not to be "used for any purpose other than private study, scholarship, or research." If a, user makes a request for, or later uses, a photocopy or reproduction for purposes in excess of "fair use" that user may be liable for copyright infringement,

This institution reserves the right to refuse to accept a copying order if, in its judgment, fulfillment of the order would involve violation of copyright law.

Please Note: The author retains the copyright while the New Jersey Institute of Technology reserves the right to distribute this thesis or dissertation

Printing note: If you do not wish to print this page, then select "Pages from: first page  $#$  to: last page  $#$ " on the print dialog screen

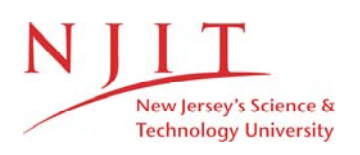

The Van Houten library has removed some of the personal information and all signatures from the approval page and biographical sketches of theses and dissertations in order to protect the identity of NJIT graduates and faculty.

#### ABSTRACT

### A GRAPHICAL ENVIRONMENT FOR CHANGE DETECTION IN STRUCTURED DOCUMENTS

### by Girish A. Patel

Change detection in structured documents (e.g. SGML) is important in data warehousing, digital libraries and Internet databases. This thesis presents a graphical environment for detecting changes in the structured documents. We represent each document by an ordered labeled tree based on the underlying markup language. We then compare two documents by invoking previously developed algorithms for approximate pattern matching and pattern discovery in trees. Several operators are developed to support. the comparison of the documents; graphical devices are provided to facilitate the use of the operators. We believe the proposed tool is useful for not only document management, but also software maintenance, particularly configuration management and version control, where programs aro represented as parse trees and detecting changes in the trees provides a way to find the syntactic differences of two program versions.

### A GRAPHICAL ENVIRONMENT FOR CHANGE DETECTION IN STRUCTURED DOCUMENTS

by Girish A. Patel

A Thesis Submitted to the Faculty of New Jersey Institute of Technology in Partial Fulfillment of the Requirements for the Degree of Master of Science in Computer Science

Department of Computer and Information Science

May 1997

#### **APPROVAL PAGE**

### **A GRAPHICAL ENVIRONMENT FOR CHANGE DETECTION IN STRUCTURED DOCUMENTS**

**Girish A. Patel** 

Dr. Jason T. L. Wang, Thesis Advisor Date Associate Professor of Computer and Information Science Department, New Jersey Institute of Technology

Dr. James McHugh Committee Member Professor of Computer and Information Science Department, New Jersey Institute of Technology Date

Dr. Peter A. Ng, Committee Member Date Chairman and Professor of Computer and Information Science Department, New Jersey Institute of Technology

 $\mathscr{I}$ 

#### **BIOGRAPHICAL SKETCH**

**Author:** Girish A. Patel

**Degree:** Master of Science in Computer Science

#### **Undergraduate and Graduate Education:**

- Master of Science in Computer Science, New Jersey Institute of Technology, Newark, NJ, 1997
- Bachelor of Science in Electrical Engineering, Birla Vishvakarma Mahavidyalaya, India, 1988

#### Major: Computer Science

#### **Presentations and Publications:**

- **J.** T. L. Wang, D. Shasha, G. J. S. Chang, G. A. Patel, L. Relihan and K. Zhang. NJIT, Piercom Ltd., University of Western Ontario. *Structural Matching and Discovery in Document Databases.* **To** appear in ACM SIGMOD, May 1.997
- J. T. L. Wang, G. J. S. Chang, L. Relihan and G. A. Patel. A *Graphical Environment for Change Detection in Structured Documents.* To appear in COMPSACO7. Washington D.C., August 1997.

To my parents my wife Daxa Patel and my daughter Tithi Patel

#### ACKNOWLEDGMENT

I wish to thank my advisor. Dr. Jason T. L. Wang, for his guidance, encouragement and support throughout this thesis.

Special thanks to George J. S. Chang who helps me in getting started. I spent many hours with him discussing various approaches and ideas, for this I am sincerely grateful.

I also wish to thank Dr. James McHugh and Dr. Peter A. Ng for serving as members of the committee.

### • TABLE OF CONTENTS

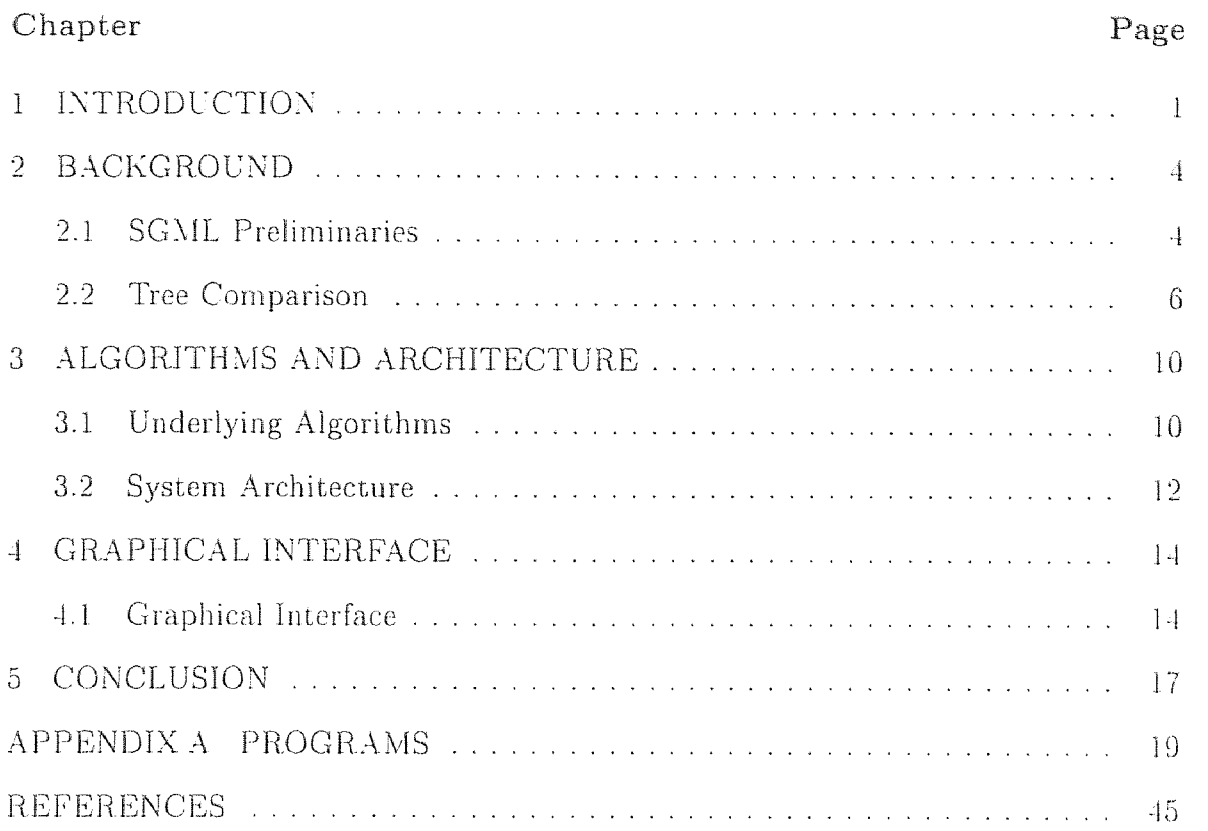

### LIST OF FIGURES

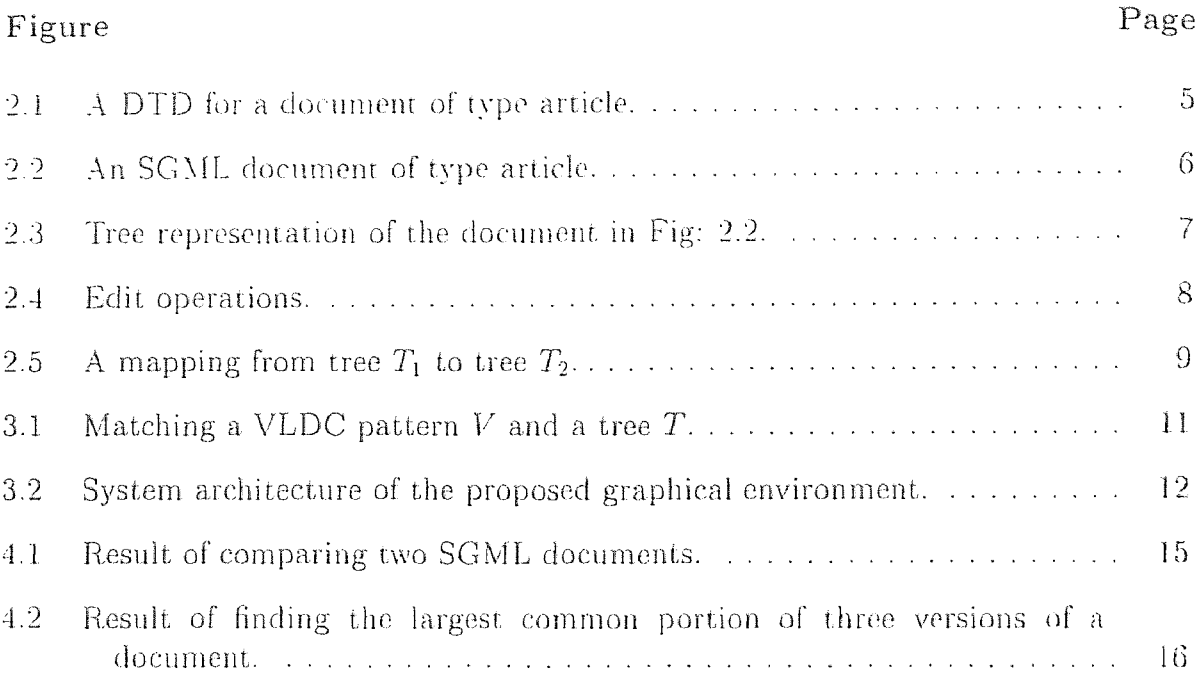

#### **CHAPTER 1**

#### **INTRODUCTION**

It has recently been the trend in document systems technology to emphasize the logical **structures inherent in** many kinds of documents. In general, text processing systems and word processing systems require additional information to be recorded on the text of the document being processed. This metainformation is usually interspersed among the actual text itself and is often referred to as markup. Individual fragments of markup **are** called tags.

One kind of markup - generalized markup - is becoming increasingly common. Generalized Markup is based on two postulates [7, 9]:

- Markup should describe a document's structure and other attributes rather than specifying processing instructions to be carried out on it.
- Markup should be rigorous in order that techniques available for processing other rigorously defined objects (e.g. programs, databases) be available **for**  processing documents also [1].

Generalized markup provides the following advantages over the more usual kind of markup (descriptive markup) that merely specifies processing instructions:

- Information is preserved; the identification of logical elements is not lost.
- Arbitrary processing instructions may be assigned to tags. This provides:
	- flexibility: the appearance of whole sets of documents may be changed instantly by simply changing the processing instructions associated with the tags;
- portability: since platform dependent processing instructions are not embedded in descriptively marked-up documents, the portability of documents is enhanced.
- It is feasible to make "intelligent" queries on documents  $[4]$ .

SGML is a metasyntax that is used for writing generalized markup syntaxes. Ultimately, the rationale behind SGML is to provide mechanisms that allow documents to be described in such a way that they are easily portable across systems. In fact, the SGML language is becoming *de facto* the standard for structured document creation and exchange.

This thesis presents a graphical environment for change detection in structured documents such as SGML and its extension HTML. The SGML and HTML are widely used to define document types for the defense [10], aerospace, publishing industries and World Wide Web. Detecting changes to the structured documents is a basic function of many important applications, including data warehousing, libraries, version management, hypermedia and Internet. databases [3, 8, I I, 12, 21]. As an example, a user of the World Wide Web may be interested in knowing changes in an HTML document. Such changes can be detected by comparing the old and new version of the document. As another example, in hypertext authoring, a user may wish to find the common portions in the history list of a document or a set of documents.

Our approach to detecting document changes is first to translate a document into an ordered labeled tree structure based on the underlying markup language. (An ordered labeled tree is a tree in which each node has a label and the left to right order of its children. if it has any, is fixed.) We then compare two documents (trees) using approximate tree matching techniques which find a minimum number of tree edit operations (insert node, delete node and relabel node) for transforming one tree

to the other. Besides. our system can find an approximately common portions of a set of documents by invoking a previously developed algorithm for pattern discovery in trees. We believe that the proposed techniques should help not only document management. but also software maintenance. particularly configuration management and version control [131. where programs are represented by parse trees and changes to the code can be detected by comparing the parse trees.

The rest of the thesis is organized as follows. In Chapter 2 we review the background for the SGML language, the representation of structured documents using trees, and tree edit operations. In Chapter 3, we describe the architecture of our tool and the underlying algorithms. Chapter 4 presents the graphical user interface of the tool. Chapter 5 concludes the thesis.

#### CHAPTER 2

#### BACKGROUND

#### 2.1 SGML Preliminaries

There are two important concepts in SGML: elements and entities. Elements are logical information components which compose a document. Common examples are sections, lists. paragraphs, etc. An SGML document consists of a hierarchical structure of elements called the element structure. Elements are of a defined type and can have a set of attributes. Element attributes are essentially pieces of information about an element.

SGML entities are units of information that may be referred to by a logical name in an SGML document. Entities are often used to hold strings of characters. They are also used to refer to typographical symbols that cannot be entered on ordinary computer keyboards and separate files that may or may not contain SGML data.

Arbitrary arrangements of elements and entities need not be permitted in SGML documents, since SGML provides for sets of rules that define the allowable contents of elements (content models). These sets of rides are contained in Document Type Definitions (DTDs) and all SGML documents must conform to a particular DTD. A document conforming to a DTD essentially consists of the document's content interspersed with tags that delimit elements within the content. For instance, Fig. 2.1. shows a DTD for a document of type article. Element names are used as tags in the document. The specification of an element in the DTI) gives its name, its structure and some indications (e.g. " $-C$ " indicates that the tag can be omitted if there is no ambiguity). The efement structure is built using other elements or basic types such as #PCDATA, EMPTY, etc. and connectors that can be further qualified with occurrence indicators. In particular, the following can be used:

- The aggregation connector (".") implies an order between elements. For example. a figure is composed of a picture followed by a caption (line 10). There is also an alternative aggregation connector ("&") that does not imply an order.
- The choice connector  $(*-")$  provides an alternative in the type definition. For instance, element body is either a figure or a paragraph (line 9).
- The optional indicator ("?") indicates zero or one occurrence of an element (e.g., captions in figures (line 10)); the plus sign  $($ "+") indicates one or more occurrences of an element (e.g., sections in articles, line 2); and the asterisk  $($ <sup>( $x$ \*")</sup>) indicates zero or more occurrences of an element (line 7).

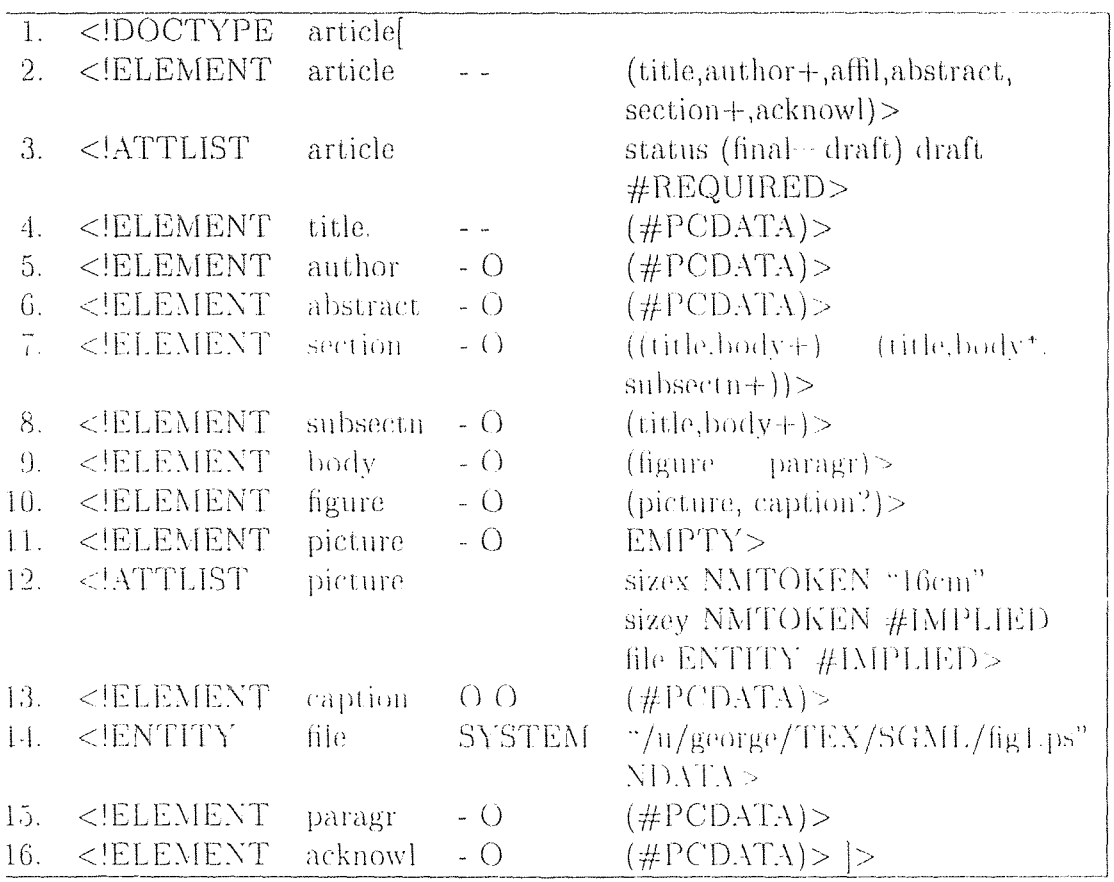

Figure 2.1 A DTD for a document of type article.

 $\leq$   $\leq$   $\leq$ <title> A Graphical Environment for Change Detection in Structured Documents <author> George J.S. Chang <author> Girish Patel  $\frac{1}{2}$  <author> Liam Relihan  $\sim$  <author> Jason T.L. Wang  $\langle$ abstract $\rangle$  Change detection in structured documents such as SGML and HTML is important in many applications including data warehousing ... <section>  $\langle$  title $>$  Introduction  $\langle$  title $>$  $\ddotsc$  $\langle \text{body}\rangle$   $\langle \text{paragr}\rangle$  The rest of the thesis is organized as follows. In Chapter 2 we review the background for the SGML language, the representation of structured documents using trees, and tree edit. operations. In Chapter 3, we describe the graphical interface ...  $<\boldsymbol{\lambda}$ <section>  $\langle$ title $\rangle$  Background  $\langle$ title $\rangle$  $<sub>subsectn</sub>$ </sub>  $\langle$  stitle $>$  SGML Preliminaries  $\langle \rangle$ title $>$  $\langle \text{body}\rangle$   $\langle \text{paragr}\rangle$  There are two important concepts in SGML: elements and entities. Elements ate logical information components ...  $\langle \text{body}\rangle \langle \text{subsection}\rangle$  $\langle$ article $>$ 

Figure 2.2 An SGML document of type article.

Fig. 2.2 shows a document instance conforming to the DTD in Fig. 2.1 that. contains the information content as well as the tags. This document. instance can be translated to a tree structure as shown in Fig. 2.3. Thus comparing two documents amounts to comparing their tree structures.

#### 2.2 Tree Comparison

We compare two documents (trees) by finding their edit distance. There are three typos of edit operations. namely i.e., *relabeling. delete. and insert* a node. Relabeling

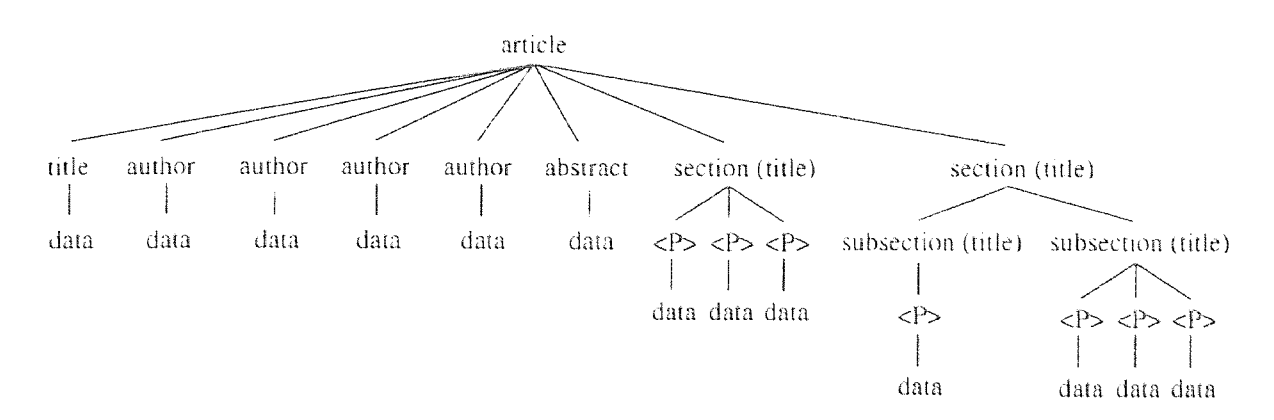

Figure 2.3 Tree representation of the document in Fig: 2.2.

node n means changing the label on n. Deleting a node *n* means making the children of *n* become the children of the parent of *n* and removing *n*. Insert is the inverse of delete. Inserting node n as the child of node  $n'$  makes n the parent of a consecutive subsequence of the current children of  $n'$ . Fig. 2.4 illustrate the edit operations.

Let *S* be a sequence  $s_1, s_2, \ldots s_k$  of edit operations. *S* transforms tree *T* to tree *T'* if there is a sequence of trees  $T_0, T_1, \ldots, T_k$  such that  $T = T_0$ ,  $T' = T_k$  and  $T_i$ results from  $T_{i-1}$  via  $s_i$  for  $1 \leq i \leq k$ . For the purpose of this work, we assume that all edit operations have unit cost. By extension, the cost of the sequence S, denoted  $\gamma(S)$ , is simply the sum of the costs of the constituent edit operations in S. The edit distance, or simply the *distance* from tree  $T_1$  to tree  $T_2$ , denoted  $dist(T_1, T_2)$ , is the cost of a minimum cost sequence of edit operations transforming  $T_1$  to  $T_2$  [20].

The edit operations give rise to a mapping that is a graphical specification of which edit operations apply to each node in the two trees. For example, the mapping in Fig. 2.5 shows a way to transform  $T_1$  to  $T_2$ . The transformation includes deleting the node labeled *b* in  $T_1$  and inserting it into  $T_2$ . The cost of a mapping M is the cost of deleting nodes of  $T_1$  not touched by a mapping line of M plus the cost of inserting nodes of  $T_2$  not touched by a mapping line of  $M$  plus the cost of relabeling

the nodes related by a mapping line of  $M$  with different labels. It can be proved that the distance between two trees  $T_1$  and  $T_2$  equals the cost of a minimum cost mapping from  $T_1$  to  $T_2$  [22]*.* 

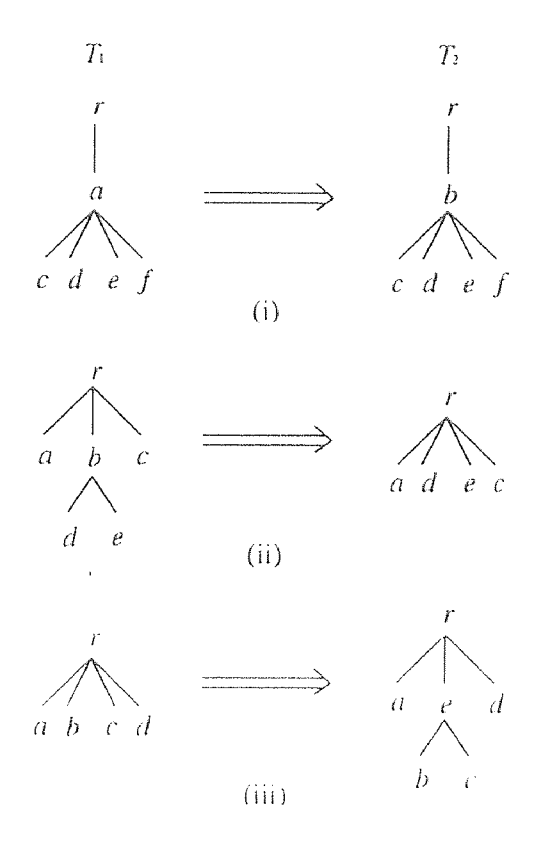

Figure 2.4 Examples illustrate the edit operations. (i) Relabeling: To change one node label *(a) to another (b).* (ii) Delete: To delete a node; all children of the deleted node (labeled *b*) become children of the parent (labeled *r*). (iii) Insert: To insert a node; a consecutive sequence of siblings among the children of the node labeled *r* (here, *b* and *c*) become the children of the node labeled  $\epsilon$ .

Given two trees (documents)  $T_1$  and  $T_2$  and an integer d, our system can also find the largest approximately common substructures, within distance  $d$ , of  $T_1$  and  $T_2.$ A substructure of a tree *T* is a subtree of *T* with certain nodes being cut. (Cutting at a node  $n$  in  $T$  means removing the subtree rooted at  $n$ .) The largest approximately

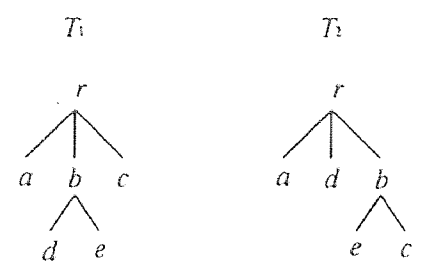

**Figure 2.5** Example shows a mapping from tree  $T_1$  to tree  $T_2$ . A dotted line from a node u in  $T_1$  to a node v in  $T_2$  indicates that u should be changed to (i.e. relabeled to) v if  $u \neq v$ , or that u remains unchanged if  $u = v$ . The nodes of  $T_1$  not touched by a dotted line are to be deleted and the nodes of  $T_2$  not touched by a dotted line are to be inserted. The mapping shows a way to transform  $T_1$  to  $T_2$ .

common substructures, within distance  $d$ , of  $T_1$  and  $T_2$  refer to a substructure  $U_1$  of  $T_1$  and a substructure  $U_2$  of  $T_2$  such that  $U_1$  is within distance *d* of  $U_2$  and there does not exist any other substructure  $V_1$  of  $T_1$  and  $V_2$  of  $T_2$  such that  $V_1$  and  $V_2$  satisfy the distance constraint and the sum of the sizes of  $V_1$  and  $V_2$  is greater than the sum of the sizes of  $U_1$  and  $U_2$ . When  $d = 0$ ,  $U_1$  (or  $U_2$ ) is the largest common substructure of the two trees.

#### CHAPTER 3

#### ALGORITHMS AND ARCHITECTURE

#### 3.1 Underlying Algorithms

Referring to Fig. 2.3. we represent the paragraphs of a document as leaves (terminal nodes) in the corresponding tree structure. The contents of the paragraphs are encoded into signatures [5]. Each signature is an integer value obtained by hashing the content of the corresponding paragraph. Thus, if two paragraphs are the same, their signatures remain the same. When the hash function chosen is perfect [6], two equivalent signatures also imply the equivalence of the corresponding paragraphs.

Likewise, the section and subsection titles associated with the nonterminal nodes of the tree structure are encoded into signatures. These signatures become the labels of the nodes. When comparing two documents (trees)  $T_1$  and  $T_2$ , we use the approximate tree matching algorithm to find the best mapping that transforms  $T_1$  to  $T_2$ . The algorithm runs in time  $O(n_1 n_2 (\min\{h_1, l_1\}) (\min\{h_2, l_2\}))$  where  $n_1$  $(n_2,$  respectively) is the number of nodes,  $h_1$  ( $h_2$ , respectively) is the height, and  $l_1$  $(l_2,$  respectively) is the number of leaves of  $T_1$   $(T_2,$  respectively) [20].

Our system can also detect the movement. of paragraphs (i.e. moving one paragraph from one place to another) in  $T_1$  and  $T_2$ . To do so, the system first finds the best mapping from  $T_1$  to  $T_2$ . For leaf nodes not touched by mapping lines, compare their signatures. If the signature of a paragraph (leaf) in  $T_1$  is found to be the same as the signature of a paragraph (leaf) in  $T_2$ , the two paragraphs should be the same and therefore a "move" message is displayed.

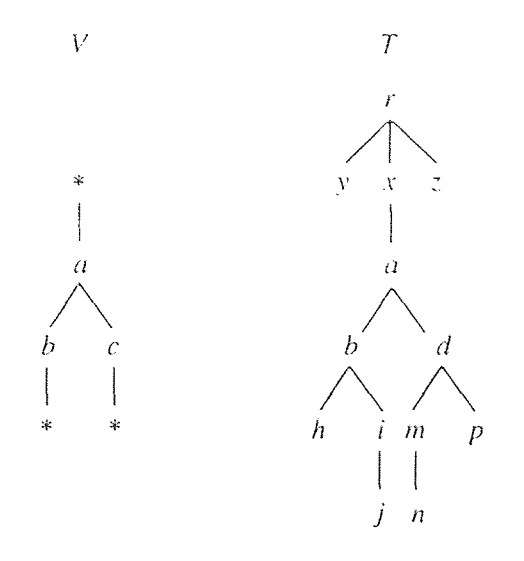

Figure 3.1 Example illustrate matching a VLDC pattern V and a tree *T.* The root  $*$  in V would be matched with nodes  $r, x$  in T, and the two leaves  $*$  in V would be matched with nodes  $i, j$  and  $m, n$  in  $T$ , respectively. Nodes  $y, z, h, p$  in  $T$  would be cut. The distance of V and *T* would be 1 (representing the cost of changing *c* in V to  $d$  in  $T$ ).

In finding the largest approximately common portions ( substructures ), within a given distance value d. of  $T_1$  and  $T_2$ , our algorithms run in time  $O(dn_1n_2(\min\{h_1,l_1\})(\min\{h_2,l_2\}))$ . By extension, our system can find the largest common portion of a set of documents. For example, in finding the largest common portion of three documents  $T_1$ ,  $T_2$ ,  $T_3$ , we first find the largest common portion  $P$ of two documents, say  $T_1$  and  $T_2$ . Then compare P with  $T_3$  to find their largest common portion.

To locate where a substructure M approximately occurs in a document T*,* We add variable length don't cares (VLDCs) to M as the new root and leaves to form a VLDC partern V and then compare V with T using the pattern matching algorithm developed in [23]. (A VLDC (conventionally denoted by " $*$ ") can be matched, at no cost, with a path or portion of a path in *T.* This technique calculates the minimum distance between  $V$  and  $T$  after implicitly computing an optimal substitution for the

VLDCs in V, allowing zero or more cuttings at nodes from *T (see* Fig. 3.1).) The algorithm requires, in the worst case.  $O(n_1 n_2(\min\{h_1, l_1\})(\min\{h_2, l_2\}))$ .

#### 3.2 System Architecture

Fig. 3.2 illustrate the architecture of the system. The back end of the system contains the programs for comparing trees whose algorithms are described in the previous subsection.

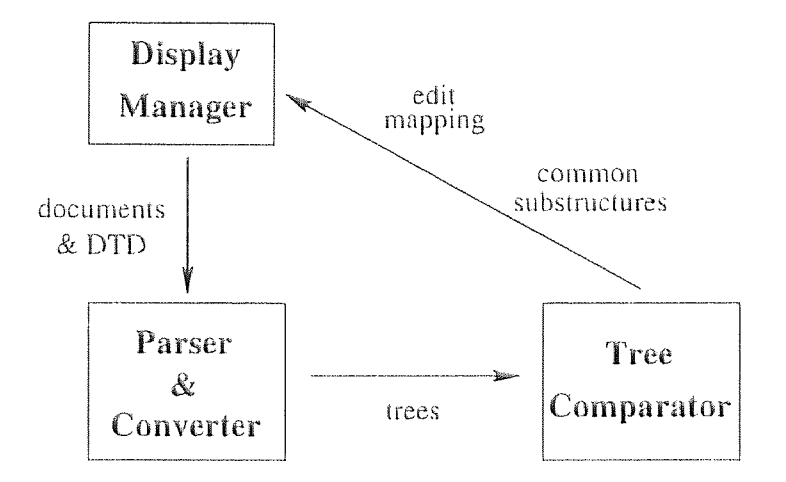

**Figure 3.2** System architecture of the proposed graphical environment.

The front end of the system is composed of a display manager (to be described in the next section), a parser and a. converter. The parser, **written** in the C++ programming language 1w James Clark, takes a DTD **and a document** as the input and parses the document. according to the rules of **the DTD. If a parsing error**  (i.e., the document does nut conform to the DTD), the parser **rejects the document**  with an error message. On the other hand, if the document is parsed correctly, the parser produces a complete abstract syntax tree described in a format called ESIS (Element Structure Information Set). The converter, written in the **interpreted Perl**  programming language. takes the ESIS description of the document's abstract syntax

tree and generates die output suitable for the back end of the system. The output consists of the following items:

- signatures used as **node labels in the tree;**
- **the start and end** line numbers of elements **in the document.** which facilitate the location and display of relevant. textual objects by the back end:
- document component type identifiers for each element.

The converter does not **attempt to** impose any semantics **upon the** document being processed - it just treats **the document** as a tree structure **whose nodes** possess some associated information. It should **be noted that** our system is capable of working with many different document types (e.g. memos, letters, books, articles, etc.) in fact any type describable with SGML. This use of a "generator-generator" approach allows us to remain independent of the semantics attached to any document types. Thus, given any two documents (or a set of documents), our system can compare them provided that they conform to the same DTD.

#### CHAPTER 4

#### GRAPHICAL INTERFACE

#### 4.1 Graphical Interface

The display manager of our system is responsible for managing the graphical interface of the system. The system provides the user with a set of operators to select a DTD and documents conforming to the DTD. It then compares the documents, and displays/highlights the differences or the common portions of the documents through the graphical interface.

Fig. 4.1 shows the result of comparing two SGML documents. The two windows on the left show the documents. The right window displays the output of comparison. For each document element, only the first 8 characters are displayed. " $-$ " indicates that, the two document elements (e.g. two section titles or two paragraphs) are the same. " $>$ " indicates that the corresponding document element is inserted, and " $\lt$ " indicates the document element is deleted. The system can also show the movement of paragraphs (line ??). When the user clicks on the particular document element of interest in the right window, that, portion of the document is scrolled to the top in its window. Fig. -1.2 shows the result of finding the largest common portion of three versions of a document. The places in which the common portion appears are highlighted by displaying them at the top of each document. window.

| $\mathbb{R}^n$<br>19.                                                                                                    | <b>WANDERHERENCE CONTAINERTIER</b>                                                                                                    | Document Comparision Tools                                                                                                    |
|----------------------------------------------------------------------------------------------------|----------------------------------------------------------------------------------------------------|----------------------------------------------------------------------------------------------------|
| <b>Ducument One: Watch sign)</b><br>Eine Nu dabei                                                                                                    | <b>iDocument Two:ulocisum</b><br>Time Mo Label                                                                                                    | <b>Tauti</b>                                                                                                    |
| 2 ZURDDE<br>«CIMEDDE FEHAL TITL<br>HEECTION<br>$-41$                                                                                                    | HIDROBC<br>2<br><b>KIJORDOC ELERAL CILLI</b><br>SECTION<br>-25<br>fær                                                                                                    | Sec. Learn<br>Compare<br>Chicry<br><i>Exit</i>                                                                                                    |
| CSECTION ATTENT-CA<br>5 <sub>1</sub>                                                                                                    | «SECTION TITLE-"I<br>$x$ , n                                                                                                    | Document Ahome/girish/OEMO/doc3.sgm                                                                                                    |
| <b>XPA</b><br>ib educa<br>Advances on hactiva                                                                                                    | <b>CP3</b><br>45<br>muntu<br>Advances in hardva                                                                                                    | <b>Castle</b>                                                                                                    |
| moved from $l_2$ ne $22$                                                                                                    | 10P<br>CD <sub>2</sub>                                                                                                    | (estition title "Documents as Programs">                                                                                                    |
| moved from Line 23                                                                                                    | $91^{\circ}$<br>data<br>In partacular, the                                                                                                    | iAnalogics will be drawn between.                                                                                                    |
| nn e<br>4514.1                                                                                                    | 18 P<br>CP <sub>2</sub>                                                                                                    | CULS                                                                                                    |
| 11 dara<br>Similarly, the abi                                                                                                    | 10 data<br>Similarly, the shi                                                                                                    | (LI. Metalanguages, Dara Description Languages and Document<br>(Description Tanouages (such as SOML), at the top-level.                                     |
| 55<br>∴ gr<br>zn.<br>16 dara                                                                                                    | x<br>×.                                                                                                    | CLID Programming Languages, Database Schemas and<br>Mocument Type Defamilions (UTDs) at the intermediate level                                              |
| In proctase, these<br>22<br>æ                                                                                                    | unved to line 10<br>×                                                                                                    | (G.I.) Programs, Databases and Documents at the lowest-isvel                                                                                                |
| SP.<br>23<br>27.37<br>In partnoular, the                                                                                                    | $\ldots$ and to $\lim 12$                                                                                                    | $\langle$ /III. $\rangle$                                                                                                    |
| BE SECTION<br><section td="" tiin-td<=""><td>壇<br/>25 SECTION<br/><section inline"="" title="D&lt;/td&gt;&lt;td&gt;ep&lt;sub&gt;b&lt;/sub&gt;&lt;br&gt;Sust as a program conforms to the grammar rules of the programming&lt;/td&gt;&lt;/tr&gt;&lt;tr&gt;&lt;td&gt;33.&lt;br&gt;dintr&lt;br&gt;munican will the&lt;/td&gt;&lt;td&gt;26 data&lt;br&gt;Analogies will be&lt;/td&gt;&lt;td&gt;dianquage, and a particular instance of a database conforms to the&lt;br&gt;Mintegrity rifles specified at a database scheme. a DD effectively&lt;/td&gt;&lt;/tr&gt;&lt;tr&gt;&lt;td&gt;.33 un.&lt;br&gt;&lt;math&gt;III&lt;/math&gt;&lt;/sub&gt;&lt;/td&gt;&lt;td&gt;&lt;math&gt;26&lt;/math&gt; &lt;math&gt;m&lt;/math&gt;&lt;br&gt;cm.&gt;&lt;/td&gt;&lt;td&gt;describes a grammar to which all instances of the document type must.&lt;br&gt;conform. Neta-languages such as SOM. are then used&lt;/td&gt;&lt;/tr&gt;&lt;tr&gt;&lt;td&gt;зв ал&lt;br&gt;kl.15&lt;/td&gt;&lt;td&gt;&lt;math&gt;31&lt;/math&gt; &lt;math&gt;11&lt;/math&gt;&lt;br&gt;&lt;b&gt;ABA&lt;/b&gt;&lt;br&gt;&lt;b&gt;KLID&lt;/b&gt;&lt;/td&gt;&lt;td&gt;&lt;/td&gt;&lt;/tr&gt;&lt;tr&gt;&lt;td&gt;38.&lt;br&gt;data&lt;br&gt;Metalanguages, Dat&lt;br&gt;41.&lt;br&gt;JJ&lt;/td&gt;&lt;td&gt;31.&lt;br&gt;data&lt;br&gt;Metalanquages, Dat&lt;br&gt;-34 - 1.1&lt;/td&gt;&lt;td&gt;Document://home/girlsh/DIMO/doc4.sgm&lt;br&gt;&lt;math display=">\mathcal{V}_\mathcal{A}</section></td></section> | 壇<br>25 SECTION<br><section inline"="" title="D&lt;/td&gt;&lt;td&gt;ep&lt;sub&gt;b&lt;/sub&gt;&lt;br&gt;Sust as a program conforms to the grammar rules of the programming&lt;/td&gt;&lt;/tr&gt;&lt;tr&gt;&lt;td&gt;33.&lt;br&gt;dintr&lt;br&gt;munican will the&lt;/td&gt;&lt;td&gt;26 data&lt;br&gt;Analogies will be&lt;/td&gt;&lt;td&gt;dianquage, and a particular instance of a database conforms to the&lt;br&gt;Mintegrity rifles specified at a database scheme. a DD effectively&lt;/td&gt;&lt;/tr&gt;&lt;tr&gt;&lt;td&gt;.33 un.&lt;br&gt;&lt;math&gt;III&lt;/math&gt;&lt;/sub&gt;&lt;/td&gt;&lt;td&gt;&lt;math&gt;26&lt;/math&gt; &lt;math&gt;m&lt;/math&gt;&lt;br&gt;cm.&gt;&lt;/td&gt;&lt;td&gt;describes a grammar to which all instances of the document type must.&lt;br&gt;conform. Neta-languages such as SOM. are then used&lt;/td&gt;&lt;/tr&gt;&lt;tr&gt;&lt;td&gt;зв ал&lt;br&gt;kl.15&lt;/td&gt;&lt;td&gt;&lt;math&gt;31&lt;/math&gt; &lt;math&gt;11&lt;/math&gt;&lt;br&gt;&lt;b&gt;ABA&lt;/b&gt;&lt;br&gt;&lt;b&gt;KLID&lt;/b&gt;&lt;/td&gt;&lt;td&gt;&lt;/td&gt;&lt;/tr&gt;&lt;tr&gt;&lt;td&gt;38.&lt;br&gt;data&lt;br&gt;Metalanguages, Dat&lt;br&gt;41.&lt;br&gt;JJ&lt;/td&gt;&lt;td&gt;31.&lt;br&gt;data&lt;br&gt;Metalanquages, Dat&lt;br&gt;-34 - 1.1&lt;/td&gt;&lt;td&gt;Document://home/girlsh/DIMO/doc4.sgm&lt;br&gt;&lt;math display=">\mathcal{V}_\mathcal{A}</section> |                                                                                                    |
| - 1.13<br>411 dinta                                                                                                    | スエン<br>34 data                                                                                                    | <b>SIBURNE</b>                                                                                                    |
| Programming Langua<br><b>444 GLT</b>                                                                                                    | Programing Langua<br>IV 11                                                                                                    | (section title-"Hocuments as Programs")                                                                                                    |
| ಾಯಾ<br>25<br>mata                                                                                                    | KLT3<br>37<br>data                                                                                                    | ihnalogies will be drawn between.                                                                                                    |
| Promrama, Database<br>-45<br>data.<br>an a                                                                                                    | ani.<br>Programs, Database<br>39<br>data                                                                                                    | MT.3                                                                                                    |
| -45<br>ு<br>ംജ്യം                                                                                                    | P<br>39.<br>-KP >                                                                                                    | (1.14 Metalunguages, Data Deporantion Languages and Doomment<br>Description Languages (such as SOM), at the top-level.                                      |
| -49<br>deta<br>Just me m'progrem                                                                                                    | -42<br>matta<br>Just as a program                                                                                                    | (LI) Programming Languages, Database Schemas and                                                                                                    |
| 57<br>æ<br>KP)                                                                                                    | 50 P<br>XP)                                                                                                    | Mocument Twpe Uefanitzons (NIMe) at the intermediate level,                                                                                                 |
| $5B$ $dx =$<br>Such unadomes are                                                                                                    | $51$ data<br>Such enalogies are                                                                                                    | (LI) Programs, Databases and Documents at the Lowest-level.                                                                                                 |
| 50 JL<br><b>CIIL</b><br>ist.                                                                                                    | 53 UL<br>28<br><b>CILO</b><br>54 13                                                                                                    | 84DL)                                                                                                    |
| -12<br><b>CLID</b><br>data<br>$\mathcal{F}_{\mathcal{F}}$                                                                                                    | CLIS<br>-54<br>data                                                                                                    | CD <sub>2</sub><br>Gust as a progres confinist to the creaser rules of the programming<br>lenguage, and a particular instence of a database conforms to the |
| "Un provide an tinsi<br>V1 aa                                                                                                    | To provide an insi<br>松平<br>1.7                                                                                                    | integrity ruhet specified as a database adhema. a WID effectively<br>describes a grammat to which all instances of the document sype must                   |
|                                                                                                    |                                                                                                    | somewhere every we little and there went<br><b><i>Committee Committee Address</i></b>                                                                       |
|                                                                                                    |                                                                                                    |                                                                                                    |

Figure 4.1 Result of comparing two SGML documents.

|                         |                                                                                                    | A INTERSECTION/COMMARISION |                                                                                                    |              |                                                                                                    |  |
|-------------------------|----------------------------------------------------------------------------------------------------|----------------------------|----------------------------------------------------------------------------------------------------|--------------|----------------------------------------------------------------------------------------------------|--|
|                         | Sandy Corporation                                                                                                    |                            |                                                                                                    |              | Document: Anomerginish/DEMO/doct.sgm<br>$\mathcal{F}_{\mathcal{M}}$                                                                                                    |  |
|                         | Document (One:aloci.sam<br>Line P(t) Label                                                                                                    |                            | Document Two: doc6:sam<br>line No (Label                                                                                            | <b>Court</b> | ×.<br>$\epsilon$ is a set of<br>1.4562                                                                                                    |  |
|                         | $x$ amendo<br><b>«INRDUC FEHAL TILT</b><br># SECTION                                                                                                    | 2.<br>ä.<br>öъ             | INBORD<br>CLORODO TIHAL TITT<br>A SECTION                                                                                           |              | XII) Metalanguages, Data Description Languages and Document<br>Mencription Languages (such as SOM.) at the top-level.                                                                                        |  |
|                         | <seccion county-"j<br="">玉津</seccion>                                                                                                    | <b>CON</b>                 | <b>CSECTION INITIES</b><br>エ 中                                                                                                    |              | XLTO Trogramming Lenguages, Database Schemas und<br>Monument Typs Jefanitanus (NIDs) at the intermediate level                                                                                               |  |
| 佑.                      | 225<br>dinto.<br>müvances un murdva                                                                                                    | Æ<br><b>be</b>             | 380<br>idata<br>Advances in hardes                                                                                                  |              | KLIe Programs, Databases and Documents at the lowest level.                                                                                                    |  |
| $3B$ $\mathcal{P}$<br>B | 2Pb<br><b>quata</b>                                                                                                    | $20 = 2$<br>93.<br>i tan   | 895<br>data                                                                                                    |              | くだりしさ                                                                                                    |  |
| 28                      | Similarly, the abi<br>्स                                                                                                    | 15<br>56                   | Similarly, the abi<br>æ                                                                                                    |              | 7146<br>Just as a program conforms to the grammar rules of the programming<br>llanguage, and a particular instance of a detabase conforms to the                                                             |  |
| 22.5<br>Э1.             | sæ»<br>mata<br>In machine, these<br>SECCION                                                                                                    | л.Б<br>32                  | KP2<br>data<br>In practise, these<br>SECTION                                                                                        |              | integrity rules apecified as a database schema, a DTD sffectively<br>describes a grammar to which all instances of the document type must<br>conform. Neta-languages such as SBMI are then used              |  |
| 32                      | <section d<br="" title="ID&lt;br&gt;mata&lt;br&gt;anelogica will de&lt;/td&gt;&lt;td&gt;.33&lt;br&gt;yan&lt;/td&gt;&lt;td&gt;&lt;SECTION TITLE=">data<br/>Analogies will be</section> |                            | for defining DIDs in the same way that BMF and DDLs are used to define<br>programming languages and database schemas, respectively. |              |                                                                                                    |  |
| 32                      | 'Ш.<br>CHL.>                                                                                                    | 33                         | -m.<br><iii:></iii:>                                                                                                    |              | kP5<br>Such analogies are used                                                                                                    |  |
|                         | B7 AA<br><lt><br/>BV diritri</lt>                                                                                                    | 38<br>jer<br>Ă             | ು<br><b>KLID</b><br>36 data                                                                                                    |              | cm.><br>(d.I) To provide an insight into the similarities between                                                                                                    |  |
| -40.                    | Metalanquages, Dat<br>$\mathbf{1} \mathbf{1}$<br>$\times$ $\rightarrow$                                                                                                    |                            | Matalanguages, Dat<br>41 I.I<br><b>CLIP</b>                                                                                         |              | П                                                                                                    |  |
| .21 D<br>-43.           | mata.<br>Progressing Langua<br>ΠП<br><b>SLID</b>                                                                                                    | 21.1                       | data<br>Progreesing Langua<br>44 1.T<br>cino                                                                                        |              | Document/home/grish/DEMO/docksgm<br><b>Castle</b>                                                                                                    |  |
| -43<br>415              | diate.<br>Programs, Database<br>deza.                                                                                                    | $-25.03$<br>AV.<br>46      | data<br>Programs, Databane<br>data                                                                                                  |              |                                                                                                    |  |
| 45                      | `P<br>KP)                                                                                                    | -46<br><b>Card</b>         | ு<br>œ,                                                                                                    |              | (LI) Metalanguagee, Data Description Languages and Document<br>Description Languages (such as SUML) at the top-level                                                                                         |  |
| -4B<br>55               | mate<br>Just as a program<br>ுற                                                                                                    | 49<br>0.<br>37             | data<br>Just as a program<br>æ                                                                                                    |              | (17) Programming Languages, Database Schemas and<br>Document Type Definitions (0TDs) at the intermediate lavel.                                                                                              |  |
| 57                      | <p)<br>data.</p)<br>                                                                                                    | m                          | <p»<br>50 data</p»<br>                                                                                                    |              | (CLI) Progress, Databases and Documents at the lowest-laws).                                                                                                    |  |
| -59                     | Such analogies are<br>÷ш.<br>KIJL 3                                                                                                    | <b>Very</b>                | Such analogies are<br>60 HL<br>сш.э                                                                                                 |              | (400.5)<br>$\mathcal{L}(\mathcal{P})$                                                                                                    |  |
| $-50$<br>-50            | 17<br>KLI3<br><b>riesta</b>                                                                                                    | E1                         | 61 17<br>KLI ><br>data                                                                                                    |              | Sust as a program conforms to the grammer sules of the programming<br>ianquade, and a particular instance of a detabase conforms to the<br>integrity rules specified as a database schema, a DID effectively |  |
|                         | To provide an insi<br>70 LT<br>$\mathbb{Z}$ .                                                                                                    | m.,<br>-71                 | To provide en ansi<br>0.5<br>$\pi$                                                                                                  |              | describes a gramar to which all instances of the document type must<br>icenform. Meta-languages such as SOML are then used<br>Int deforming Wile in the same way that BM and UBLe are used to defane         |  |
| 70                      | mata<br>To trackle the field                                                                                                    | 71                         | data<br>To tackin the defi                                                                                                    |              | programming languages and database pohemas, respectively,                                                                                                    |  |
| ær5<br>細長               | $\overline{\mathbf{a}}\overline{\mathbf{a}}$<br><1.1<br>date                                                                                                    | ⊆.<br>-87<br><b>Sec</b>    | B7 1.I<br><b>KLID</b><br>sinte.                                                                                                    |              | <b>COM</b><br>(Such analogies are used , .                                                                                                    |  |
|                         | To analyse the co<br>101 dara<br>ゆ歌                                                                                                    | dhip<br>G.                 | To enalyse the co<br>$102$ data                                                                                                    |              | $\omega$ .                                                                                                    |  |
|                         |                                                                                                    | $\alpha(t)$                |                                                                                                    |              |                                                                                                    |  |
|                         |                                                                                                    |                            |                                                                                                    |              |                                                                                                    |  |

Figure 4.2 Result of finding the largest common portion of three versions of a document.

## CHAPTER 5 CONCLUSION

This thesis presents a system for change detection in structured documents. Given two documents. the system can find the difference between them or their common portions. and display the output through a graphical interface. Our approach is to transform the documents into ordered labeled trees based on the underlying markup language and then compare the documents using tree matching algorithms. Since programs can be represented as parse trees, the proposed tool is also useful in tracing program versions in software maintenance.

One commonly used tool for comparing documents is UNIX diff. The tool considers documents as mere strings of text; it does not consider structure or markup within the text. The system described here can detect and display the differences in structured documents with respect to their hierarchical structure. Moreover, the system can detect paragraph movements, a functionality absent in diff. In using this system, when the difference between two strings of text (e.g. paragraphs) is detected, the user can call the diff to see the detailed difference.

Recently, Chawarthe *et al.* [3] developed a system, called *LaDiff* for comparing two Latex documents. Like the proposed system, *La Diff* can detect paragraph movements and find the hierarchical difference of two documents. However, the two systems differ in their underlying tree matching algorithms. Furthermore, *Ladiff*  lacks the facilities for finding common portions of multiple documents. The types of target documents (i.e. Latex) are hardwired to *LaDiff* and it does not use a generator-generator approach. In contrast, our system can compare any two documents conforming to the same DTD and can deal with any SGML document type.

This system is implemented in C++. Perl, Tcl/Tk and run on a SunSpare workstation 20 under the Solaris operating system version 2.4. Currently, *we* are

incorporating the system into a visualization toolbox for pattern matching and discovery in scientific  $[2, 15, 16, 17, 18, 20]$  and document databases  $[14, 19]$ . The executable software packages of the toolbox are available from the authors.

 $\ddot{\phantom{a}}$ 

#### APPENDIX A

#### PROGRAMS

This appendix contains all of the programs used in the implementation of graphical display module of toot

> $\overline{1}$  $\mathbf{I}$

```
\mathbf{I}Program: XSUN 
Author: Girish A. Patel 
| This program provides Graphical User Interface to the back-end
                                                                    \Boxprogram designed for change detection in structured documents 
#!/local/bin/wish 
global selectedlist 
global pwdir 
global OkFlag 
global filetype 
global OP 
global level 
set OP 0 
set level 1 
set OkFlag 0 
set pwdir [pwd] 
set algo_type "algo1" 
wm title . "Document Comparison Tool" 
frame .mbar -relief raised -bd 2 
pack .mbar -side top -fill x 
button .mbar.exit -bitmap @./bitmaps/exit.xbm -relief groove -command 
exit pack .mbar.exit -side right -anchor n 
menubutton .mbar.file -bitmap @./bitmaps/select.xbm -relief groove \ 
-menu .mbar.fiie.menu 
menubutton .mbar.algo -bitmap @./bitmaps/compare.xbm -relief groove \ 
-menu .mbar.algo.menu 
menubutton .mbar.search -bitmap @./bitmaps/search.xbm -relief groove \ 
-menu .mbar.search.menu 
button .mbar.query -bitmap @./bitmaps/query.xbm -relief groove -command \
GetQuery
menubutton .mbar.level -bitmap @./bitmaps/level.xbm -relief groove -menu \ 
.mbar.level.menu 
pack .mbar.file .mbar.algo .mbar.search .mbar.query .mbar.level -side left
```

```
menu .mbar.file.menu 
.mbar.file.menu add command -label "HTML Document" -command { \
 set filetype html 
 DocumentSelect 
f 
.mbar.file.menu add command -label "SGML Document" -command { \ 
 set filetype sgml 
 DocumentSelect 
} 
menu .mbar.algo.menu 
.mbar.algo.menu add cascade -label Symdifference -menu .mbar.algo.menu.subl 
.mbar.algo.menu add separator 
.mbar.algo.menu add command -label Difference -command \{\ \ \rangleComp1 difference 
\ddot{\ }.mbar.algo.menu add command -label Union -command \{\ \ \rangleComp1 union 
\mathcal{F}.mbar.algo.menu add command -label Intersection -command { \ 
      Comp1 intersection 
\mathcal{F}.mbar.algo.menu add command -label Merge -command \{\ \ \setcomp2 merge 
\mathcal{F}.mbar.algo.menu add command -label Mergeable -command { \ 
      comp2 mergeable 
                           \sim\overline{\ }menu .mbar.search.menu 
.mbar.search.menu add command -label Newest-Document -command \{\ \ \ranglecomp2 newest 
} 
.mbar.search.menu add command -label Oldest-Document -command { \
   comp2 oldest 
} 
.mbar.search.menu add command -label Nearest-Neighbor -command { \ 
  comp2 nearestneighbor 
\ddot{\ }.mbar.search.menu add command -label Furthest-Neighbor -command \{\ \ \setcomp2 furthestneighbor 
\rightarrowmenu .mbar.level.menu 
.mbar.level.menu add command -label Normal -command { \ 
set level 1 
} 
.mbar.level.menu add command -label Section -command { \ 
set level 2 \mathcal{F}
```

```
.mbar.level.menu add command -label Paragraph -command { \ 
set level 3 
} 
menu .mbar.algo.menu.subl 
.mbar.algo.menu.subl add command -label Symdifference -command { \ 
Comp1 symdifference 
} 
.mbar.algo.menu.subl add command -label "Symdifference & Diff" \ 
-command { 
Comp1 symdifference 
\mathcal{F}.mbar.algo.menu.subl add command -label "Symdifference & Sdiff" \ 
-command { 
Comp1 symdifference 
} 
} 
         I Function: CreatListbox 
\overline{1}I This function creats list box as per given arguments. 
proc CreatListbox { parent args { 
frame $parent 
eval { listbox $parent.list -yscrollcommand [ list $parent.sy set I \ 
-xscrollcommand [ list $parent.sx set] $args 
scrollbar $parent.sy -orient vertical \ 
-command [ list $parent.list yview] 
frame $parent.bottom 
scrollbar $parent.sx -orient horizontal \ 
-command [ list $parent.list xview] 
set pad ( expr [$parent.sy cget -width] + 2* \ 
( [$parent.sy cget -bd] + [$parent cget -highlightthickness]\ 
) ] 
frame $parent.pad -width $pad -height $pad 
return $parent 
\mathcal{F}\overline{1}I Function: DocumentSelect 
\mathbf{I}\overline{\phantom{a}}I This function creats window for document selection 
I from any directry. | ___________________________
```

```
proc DocumentSelect { } { 
global selectedlist 
global filetype 
global pwdir 
set selectedlist { } 
toplevel .ds 
wm title .ds "[string toupper $filetype] Document Selection" 
set left [ CreatListbox .ds.left -background #feeacf -width 25 \
-setgrid true] 
set right [ CreatListbox .ds.right -background #feeacf -width 25 \
-setgrid true] 
frame .ds.bot 
pack .ds.bot -side bottom -fill x 
pack $left $right -side left -expand true -fill both 
pack $left.bottom -side bottom -fill x 
pack $left.pad -in $left.bottom -side right 
pack $left.sx -in $left.bottom -side bottom -fill x 
pack $left.sy -side right -fill y 
pack $left.list -side left -fill both -expand true 
pack $left $right -side left -expand true -fill both 
pack $right.bottom -side bottom -fill x 
pack $right.pad -in $right.bottom -side right 
pack $right.sx -in $right.bottom -side bottom -fill x 
pack $right.sy -side right -fill y 
pack $right.list -side left -fill both -expand true 
button ds.bot.ok -text "OK  " -command { Okay }
button .ds.bot.clear -text "Clear All" -command { 
global OkFlag 
.ds.right.list delete 0 end 
set OkFlag 0 
} 
button .ds.bot.quit -text " Quit " -command { DocSelQuit }
pack .ds.bot.ok .ds.bot.clear .ds.bot.quit -side left -padx 15m \ 
-expand true 
cd $pwdir 
if { $pudir == "1" } } {
set pwdir "" 
} 
foreach f [ exec /bin/ls -a [pwd] { 
if \{ $filetype == "html" \} \{if { [file extension f] == ".htm" || [file extension f] \
== ".html" } {
$left.list insert end $pwdir/$f 
     } 
} 
if { $filterype == "sgm1" } {$left.list insert end $pwdir/$f
```

```
}
```

```
} 
bind $left.list <ButtonRelease-1> [ list GoToDir $left ] 
bind $right.list <ButtonPress-1> \
{ ListSelectStart .ds.right.list %y 
bind $right.list <B1-Motion> \ 
{ ListSelectExtend .ds.right.list %y } 
bind $right.list <ButtonRelease-1> \ 
{ ListDeleteEnd .ds.right.list %y } 
bind $right.list <ButtonPress-3> \
{ ListSelectStart .ds.right.list %y 
bind $right.list <B3-Motion> \ 
{ ListSelectExtend .ds.right.list %y 
bind $right.list <ButtonRelease-3> \ 
{ ViewDoc .ds.right.list %y } 
bind $left.list <ButtonPress-3> \
{ ListSelectStart .ds.left.list %y 
bind $left.list <B3-Motion> \ 
{ ListSelectExtend .ds.left.list %y 
bind $left.list <ButtonRelease-3> \ 
{ ViewDoc .ds.left.list %y 
\mathcal{F}I Function: ListSelectStart, ListSelectExtend, ListDeleteEnd 
I These functions are used to keep track of mouse movements 
proc ListSelectStart { w y } { 
$w select anchor [ $w nearest $y ] 
} 
proc ListSelectExtend { w y } { 
$w select set anchor [ $w nearest $y 
} 
proc ListDeleteEnd { w y } {
global. OkFlag 
$w select set anchor [ $w nearest $y ] 
foreach i [lsort -decreasing [ $w curselection ] ] { 
$w delete $i 
} 
$w selection clear 0 end 
set OkFlag 0 \mathcal{F}
```
 $\overline{\phantom{a}}$  $\mathbf{I}$  $\overline{\phantom{a}}$ 

```
\mathbf{1}\overline{\phantom{a}}IFunction: GoToDir, Okay, DocSelQuit 
                                                                       \mathbb{R}\mathbf{I}\rightarrow| These functions are used to navigate to different directories
proc GoToDir { left } { 
global OkFlag 
set ck [ $left.list get [ $left.list curselection ] ] 
$left.list selection clear 0 end 
if { [ file isdirectory $ck ]} {
cd $ck 
if { [ file readable $ck ] } { 
$left.list delete 0 end 
} else { 
     tk_dialog .err { Output File Reading Error } \ 
     "Read permission denied." warning 0 OK 
return 
\mathcal{F}set pwdir [pwd] 
if { $pwdir == "/" } {
set pwdir "" 
\ddot{\ }foreach f [ exec /bin/ls -a [pwd] ] { 
$left.list insert end $pwdir/$f 
} 
} else 
set check [ lsearch [.ds.right.list get 0 end] $ck ] 
if { $check == -1 } {
.ds.right.list insert end $ck 
set OkFlag 0 
} else { 
     tk_dialog .err { Output File Reading Error } \ 
    "This document is already selected." warning 0 OK 
} 
\ddot{\ }proc Okay { } { 
global selectedlist 
global OkFlag 
set selectedlist [ .ds.right.list get 0 end ] 
set OkFlag 1 \}
```

```
proc DocSelQuit { } { 
global selectedlist 
global OkFlag 
set selectedlist [ .ds.right.list get 0 end ]
destroy .ds 
} 
     Function: GetQuery 
\ddaggerI These functions creats window to write queries 
proc GetQuery { } { 
toplevel .q 
wm title .q "Query" 
frame .q.select 
pack .q.select -side top -fill x 
button .q.select.select -text SELECT -relief raised -width 7 \ 
-command [ list .q.select.data delete 1.0 end] 
pack .q.select.select -side left 
text .q.select.data -relief sunken -height 1 -width 30 -wrap none
pack .q.select.data -side left -expand true -fill x 
frame .q.from 
pack .q.from -side top -fill x 
button .q.from.from -text " FROM" -relief raised -width 7 \ 
-command [ list .q.from.data delete 1.0 end] 
pack .q.from.from -side left 
text .q.from.data -relief sunken -height 1 -width 30 -wrap none 
pack .q.from.data -side left -expand true -fill x 
frame .q.where 
pack .q.where -side top -expand true -fill both 
button .q.where.where -text " WHERE" -relief raised -width 7 \ \setminus-command [ list .q.where.data delete 1.0 end] 
pack .q.where.where -side left 
text .q.where.data -relief sunken -height 3 -width 30 -wrap none 
pack .q.where.data -side left -expand true -fill both 
frame .q.tmpli 
pack .q.tmpll -side top -fill x 
button .q.tmpl1.b1 -text Q1 -relief raised -width 4 -command {
 .q.select.data delete 1.0 end 
 .q.select.data insert 1.0 "*" 
 .q.from.data delete 1.0 end 
 .q.from.data insert 1.0 "docset1.set" 
 .q.where.data delete 1.0 end 
 .q.where.data insert 1.0 ""
```

```
} 
button .q.tmpl1.b2 -text Q2 -relief raised -width 4 -command {
  .q.select.data delete 1.0 end 
  .q.select.data insert 1.0 
  .q.from.data delete 1.0 end 
  .q.from.data insert 1.0 "docsetl.set" 
  .q.where.data delete 1.0 end 
  .q.where.data insert 1.0 "a IN docset1.set\nAND xx = \sqrt{ }SYMDIFFERENCE(a, docl.sgm)" 
} 
button. .q.tmpll.b3 -text Q3 -relief raised -width 4 -command { 
  .q.select.data delete 1.0 end 
  .q.select.data insert 1.0 "a" 
  .q.from.data delete 1.0 end 
  .q.from.data insert 1.0 "docsetl.set" 
  .q.where.data delete 1.0 end 
  .q.where.data insert 1.0 "a IN docset1.set\nAND xx = \sqrt{ }SYMDIFFERENCE(a, doc1.sgm)"
\mathcal{F}button .q.tmpll.b4 -text Q4 -relief raised -width 4 -command { 
  .q.select.data delete 1.0 end 
  .q.select.data insert 1.0 "a" 
  .q.from.data delete 1.0 end 
  .q.from.data insert 1.0 "docsetl set" 
  .q.where.data delete 1.0 end 
  .q.where.data insert 1.0 "a IN docset1.set\nAND xx = \sqrt{ }SYMDIFFERENCE(a, doc1.sgm)\nAND (SIZE(xx) > 1 and SIZE(xx) < 4)"
\cdotbutton .q.tmpl1.b5 -text Q5 -relief raised -width 4 -command {
  .q.select.data delete 1.0 end 
  .q.select.data insert 1.0 "t" 
  .q.from.data delete 1.0 end 
  .q.from.data insert 1.0 "docsetl.set, docset2.set" 
  .q.where.data delete 1.0 end 
  .q.where.data insert 1.0 "a IN docsetl.set\nAND b IN \ 
docset2.set\nMAND t = DIFFERENCE (a, b)"
} 
for {set i 1} \{\$i < 6\} {incr i 1} {
  pack .q.tmpll.b$i -side left -expand true 
} 
frame .q.tmpl2 
pack .q.tmpl2 -side top -fill x 
button .q.tmpl2.b6 -text Q6 -relief raised -width 4 -command { 
  .q.select.data delete 1.0 end
```
 $\sim$   $\sim$ 

```
.q.select.data insert 1.0 
   .q.from.data delete 1.0 end 
   .q.from.data insert 1.0 "docsetl.set" 
   .q.where.data delete 1.0 end 
   .q.where.data insert 1.0 "t = intersection (docsetl.set)" 
\rightarrowbutton .q.tmpl2.b7 -text Q7 -relief raised -width 4 -command { 
   q.select.data delete 1.0 end 
  .q.select.data insert 1.0 "m" 
  .q.from.data delete 1.0 end 
   .q.from.data insert 1.0 "memoset.set" 
  .q.where.data delete 1.0 end 
  .q.where.data insert 1.0 "m IN memoset.set\nAND DIST(m, memoi.sgm) \ 
 = MIN (DIST(u, memo1.sgm) WHERE u IN memoset.set)" 
} 
button .q.tmp12.b8 -text Q8 -relief raised -width 4 -command { 
  .q.select.data delete 1.0 end 
  .q.select.data insert 1.0 "m" 
  .q.from.data delete 1.0 end 
  .q.from.data insert 1.0 "memoset.set" 
  .q.where.data delete 1.0 end 
  .q.where.data insert 1.0 "a IN memoset.set\nAND m = \sqrt{ }nearest_neighbor (a, memoset.set)" 
\mathcal{F}button .q.tmp12.b9 -text Q9 -relief raised -width 4 -command { 
  .q.select.data delete 1.0 end 
  .q.select.data insert 1.0 "k" 
  .q.from.data delete 1.0 end 
  .q.from.data insert 1.0 "docsetl.set" 
  .q.where.data delete 1.0 end 
  .q.where.data insert 1.0 "k = furthest_neighbor \
(docl.sgm, docsetl.set)" 
} 
button .q.tmp12.b10 -text Q10 -relief raised -width 4 -command { 
  .q.select.data delete 1.0 end
  .q.select.data insert 1 0 "OLDEST" 
  .q.from.data delete 1.0 end 
  .q.from.data insert 1.0 "docsetl.set" 
  .q.where.data delete 1.0 end 
  q.where.data insert 1.0 "" 
\rightarrowfor {set i 6} {$i < 11} {incr i 1} { 
  pack .q.tmpl2.b$i -side left -expand true 
} 
frame .q.run 
pack .q.run -side bottom -fill x 
button .q.run.run -text Run -relief raised -width 5 \
```

```
-command {RunQuery} 
button .q.run.quit -text Quit -relief raised -width 5 -command { 
destroy .q 
} 
pack .q.run.run .q.run.quit -side right -padx 10 -pady 10 \backslash-expand true 
} 
 - 1
1 
1 Function: RunQuery 
                                                                      \mathbf{I}\overline{1}I These functions passes queries to backend program 
                                                                      \overline{\phantom{a}}I and displays the result. 
                                                                      \overline{\phantom{a}}1 
proc RunQuery { { 
#save SQL in file 
if \{ [ winfo exists .d.list ] \} \{.d.list configure -state normal 
.d.list delete 1.0 end 
else { 
set fileld [open GetQuery w+ ] 
puts $fileId "SELECT " 
puts $fileId [ .q.select.data get 1.0 end ]
set where [ .q.from.data get 1.0 end ]
if { [ llength $where ] > 0 } {
puts $fileld "FROM " 
puts $fileId [ .q.from.data get 1.0 end ]
} 
set where [ .q.where.data get 1.0 end ] 
if \{ [ llength $where ] > 0 } \{puts $fileld "WHERE " 
puts $fileld $where 
\ddot{\ }puts $fileId ";" 
close $fileld 
catch ( exec ./dql_parse < GetQuery >& Query0PFile ) 
if { I( file exists QueryOPFile ) { 
return 
\mathcal{F}toplevel d
wm title .d "Query Results" 
frame .d.quit 
pack .d.quit -side top -fill x 
button .d.quit.quite -text Quit -relief raised -command { 
destroy .d 
catch [ exec rm GetQuery
```

```
catch [ exec rm QueryOPFile ]
} 
pack .d.quit.quite -side right -fill x
text .d.list -relief sunken -bd 3 -yscrollcommand ".d.scroll \ 
 set "-xscrollcommand ".d.xscroll set" -height 30 -width 80 -wrap none
scrollbar .d.scroll -command ".d.list yview" 
scrollbar .d.xscroll -command ".d.list xview" -orient horizontal 
pack .d.scroll -side right -fill y 
pack .d.xscroll -side bottom -fill x 
pack .d.list -expand true -fill both 
} 
.d.list delete 1.0 end 
set f [open Query0PFile] 
while { ![eof $f]} {
     set line "[gets $f ]\n"
      .d.list insert end $line 
      } 
close $f 
.d.list configure -state disabled 
return 
} 
    Function: ViewDoc, DisplayDoc, DisplayDocComp2, texscroll 
These functions are used. to display the document. 
proc ViewDoc { wy } { 
$w$ select set anchor [ $w$ nearest $y]foreach i [lsort -decreasing [ $w curselection ] ] {
set file [ $w get $i ]
if { [ file isdirectory $file ] } {
continue 
} 
set 1 [ split $file . 
set t \lceil \cdot \text{join} \t31 \t\# \rceilif \{ [ winfo exists . t] \} \{continue 
} 
DisplayDoc $t $file
} 
$w selection clear 0 end 
} 
proc DisplayDoc { t file
```

```
set bkgcolor #ffe3d2 
toplevel .$t 
frame .$t.frm -background #fid2b7 
pack .$t.frm -side top -fill x 
button .$t.frm.quit -text Quit -relief raised -background #ffbb93 \ 
-command [list destroy .$t] 
pack .$t.frm.quit -side right -padx 0 -pady 0 
wm title .$t "Document: $file " 
set txv [text .$t.listl -relief sunken -bd 2 -bg $bkgcolor \ 
 -yscrollcommand " .$t.scrolll set" -xscrollcommand ".$t.xscrolll set") 
scrollbar .$t.scrolll -command ".$t.listl yview" 
scrollbar .$t.xscrolll -command ".$t.listl xview" -orient horizontal 
pack .$t.scrolll -side right -fill y 
pack .$t.xscrolll -side bottom -fill x 
pack .$t.listl 
.$t.listl delete 1.0 end 
set f [open $file ] 
while { ![eof $fl} { 
set line "[gets $f ]\n"
.$t.listl insert end $line 
} 
.$t.listl configure -state disabled 
close $f 
return 
} 
proc DisplayDocComp2 { t file } {
set bkgcolor #ffe3d2 
toplevel .$t 
frame .$t.frm -background #ffd2b7 
pack .$t.frm -side top -fill x 
button .$t.frm.quit -text Quit -relief raised -background #ffbb93 \ 
-command [list destroy .$t] 
pack .$t.frm.quit -side right -padx 0 -pady 0 
wm title .$t "$t" 
set txv [text .$t.list1 -relief sunken -bd 2 -bg $bkgcolor \
 -yscrollcommand " .$t.scrolll set" -xscrollcommand ".$t.xscrolll set") 
scrollbar .$t.scroll1 -command ".$t.list1 yview"
scrollbar.$t.xscrolli -command ".$t.list1 xview" -orient horizontal
pack .$t.scrolll -side right -fill y 
pack .$t.xscrolll -side bottom -fill x 
pack .$t.listl 
.$t.listl delete 1.0 end 
set f [open $file ] 
while { ![eof $f]} {
set line "[gets $f ]\n" 
while \chi : [801 $1] T<br>set line "[gets $f ]\n"<br>.$t.list1 insert end $line
```

```
} 
.$t.listl configure -state disabled 
close $f 
return 
\mathcal{F}proc texscroll { file line } { 
if { $line } { 
set 1 [ split $file . ] 
set t [ join $l # ] 
if \{ ![ winfo exists .$t] \} {
   DisplayDoc $t $file 
     } 
.$.list1 yview [ expr $line - 1 ]
} 
return 
} 
            1 
I Function: Comp1, Comp2, Multcomp 
\overline{1}| These function are used to display results in hypertext form.
proc Comp1 { operator } { 
global OP 
global OkFlag 
global filetype 
global level 
global selectedlist 
if \{ $0kFlag == 0 \} \{tk_dialog .err. { Document Selection Error } \ 
"In Document Selection Window, select your favoured \ 
documents and press OK to confirm your selection." warning 0 OK 
return 
\mathcal{F}set TotalSelectDoc [ llength $selectedlist ] 
if \{ [ string compare $operator "symdifference" ] == 0 && \
$TotalSelectionC != 2 } {
       tk_dialog .err. { Document Selection Error } \ 
"Total no of document selected: $TotalSelectDoc !! 
For Symdifference two documents requires. \ 
Select again." warning 0 OK 
return 
} 
set SelectedFiles ""
```
 $\overline{\phantom{a}}$  $\overline{\phantom{a}}$ 

```
foreach doc $selectedlist { 
set SelectedFiles "$SelectedFiles [ file tail $doc ]"
} 
puts $SelectedFiles 
set file $operator 
foreach doc [ lsort $selectedlist ] {
set file $file.$doc 
} 
set t [ split $file . ]
set 1 [ join $t # ] 
if { [ winfo exists .$l] } { 
puts "Already This comparision exists" 
return 
} 
incr OP 1 
set para1 [lindex $selectedlist 0 ]
set para2 [lindex $selectedlist 1 ] 
set para3 [lindex $selectedlist 2 
switch $operator { 
    symdifference { 
if { $filetype == "sgml"} {
catch [ eval "exec ./tdsgml -d $SelectedFiles > op$OP" 
else { 
catch [ eval "exec ./tdsgml -p ./html_dtd/catalog \ 
./html_dtd/html.decl $SelectedFiles > op$OP" ] 
} 
} 
   difference {
if { $level == 1 } {
catch [ eval "exec ./tdsgml -s $SelectedFiles > op$OP" 
} elseif { $level == 2 } { 
catch [ eval "exec ./tdsgml -sec $SelectedFiles > op$OP" 
} elseif { $level == 3 } {
catch [ eval "exec ./tdsgml -par $SelectedFiles > op$OP" ]
} 
\mathcal{F}union 
if \{ $level == 1 \} \{catch [ eval "exec ./tdissgml -k 0 $SelectedFiles > op$OP" 
} elseif { $level == 2 } { 
catch [ eval "exec /tdissgml -sec -k 0 $SelectedFiles > \ 
op$OP" ] 
elseif { $level == 3} { 
catch [ eval "exec ./tdissgml -par -k 0 $SelectedFiles > \ 
op$OP" ] 
\mathcal{F}
```

```
} 
   intersection { 
catch [ eval "exec ./tdissgml -i -k 0 $SelectedFiles > \
op$OP" 
\mathcal{F}default {
puts "Wrong operator" 
return 
        } 
} 
toplevel .$l 
wm title .\1 "[ string toupper $operator]"
frame .$l.frm 
pack .$l.frm -side top -fill x 
pack .$l.frm.quit -side right -ipadx 2m 
text .$l.list -relief sunken -bd 3 -yscrollcommand ".$l.scroll \ 
set" -xscrollcommand ".$l.xscroll set" -width 75 -wrap none \
-font *-*-bold-*-*-10-* -background #feeacf 
scrollbar .$l.scroll -command ".$l.list yview"
scrollbar .$l.xscroll -command ".$l.list xview" -orient horizontal
pack .$l.scroll -side right -fill y 
pack .$l.xscroll -side bottom -fill x 
pack .$l.list -expand 1 -fill both 
bind .$l.list <Enter> [list .$l.list config -cursor hand2] 
.$l.list delete 1.0 end 
set linecounter 0 
set f [open op$OP ] 
while \{ ![eof $f]} \{set line [gets $f ] 
.$l.list insert end "$line\n" 
incr linecounter 1. 
if { [regexp "Line No" $line ] } {
     break 
}<br>}
set line [gets $f] 
set ClrIntl 6 
set ClrInt2 6 
set part 0 
while { ! [eof $f]} {
set line [gets $f ] 
set line "$line\n" 
.$l.list insert end $line 
incr linecounter 1 
if \{ ![ string compare "----------" [string range $line 25 34]] } {
    MultComp $f $linecounter $l $part
```

```
break 
    } 
set array "$line" 
set s [string range $line 33 34] 
if \{ ![string compare " =" \s]} {
    incr part 1 
    set doclline [lindex $array 0) 
    set i [lsearch $array "="]
    incr i +l 
    set doc2line [lindex $array $i) 
    set ClrInt1 [lindex $array l] 
    set ClrInt2 [lindex $array [ incr i +1 ]]
    set clr1 [ Colorint black $ClrInt1 ] 
    set clr2 [ ColorInt black $ClrInt2 ]
elseif { ![string compare " I" $s]} { 
    incr part 1 
    set doclline [lindex $array 0] 
    set i [lsearch $array "|"]
    incr i +1 
    set doc2line [lindex $array $i] 
    set ClrIntl [lindex $array 1] 
    set ClrInt2 [lindex $array [ incr i +1 ]]
    set clr1 [ ColorInt red $ClrInti ]
    set clr2 [ ColorInt red $ClrInt2 ]
elseif { ![string compare " <" $s]} { 
    incr part 1 
    set doclline [lindex $array 0] 
    set doc2line 0 
    set ClrInt2 6 
    set ClrInti [lindex $array 1 ]
    set clr1 [ Colorint purple $ClrIntl ] 
    set clr2 [ Colorint black $ClrInt2 ] 
elseif f ![string compare " >" $s]} { 
    incr part 1 
    set i [lsearch $array ">"]
    incr i +1 
    set doc2line [].index $array $i] 
    set doclline 0 
    set ClrIntl 6 
    set ClrInt2 [lindex $array [ incr i +1 ]] 
    set clr1 [ ColorInt black $ClrInt1 ]
    set clr2 [ Colorint blue $ClrInt2 ] 
elseif { ![string compare " X" $s]} { 
    incr part +1 
    set doclline [lindex $array 0] 
    set i [lsearch $array "X"] 
    incr i +1
```

```
set doc2line [lindex $array $1] 
     set ClrIntl [lindex $array 1] 
    set ClrInt2 [lindex $array [ incr i +1 ]] 
     if { ![string compare "X" $dociline ] } { 
set dociline 0 
set ClrIntl 0 
set ClrInt2 [lindex $array [ incr i +1 ]] 
      } 
    if { ![string compare " " $doc2line ] } { 
set doc2line 0 
set ClrInt2 0 
set ClrIntl [lindex $array 1 ] 
     } 
    set clr1 [ ColorInt green $ClrInt1 ] 
    set clr2 [ Colorint green $ClrInt2 ] 
} 
if { ! [ regexp {[0-9]+$}} % C1rInt1] } {
   set Clrlnt1 6 
   elseif { regexp f-[0-9]+$1 $ClrInt2] } { 
   set ClrInt2 6 
} 
.$l.list tag add bigl$part $linecounter.0 $linecounter.34 
.$l.list tag add big2$part $linecounter.35 $linecounter.end 
.$1.1ist tag configure bigl$part -foreground $clr1 -relief flat 
.$l.list tag bind big1$part <Button-1> [list texscroll [ lindex \setminus$selectedlist 0 ] $dociline ]
.$l.list tag configure big2$part -foreground $clr2 -relief flat 
.$l.list tag bind big2$part <Button-1> [list texscroll [ lindex \setminus$selectedlist 1 ] $doc2line ]
} # while ends here 
set level 1. 
l.list configure -state disabled 
catch [ exec rm op$OP ] 
\mathcal{F}proc comp2 \text{ { \iota}} operator } {
global OP 
global OkFlag 
global selectedlist 
if \{ $0kFlag == 0 \} \{tk_dialog .err { Document Selection Error } \ 
"In Document Selection Window, select documents and press \ 
OK to confirm your selection." warning 0 OK 
return 
} 
set SelectedFiles "" 
foreach doc $selectedlist {
```

```
set SelectedFiles "$SelectedFiles [ file tail $doc ]" 
} 
puts $SelectedFiles 
set file $operator 
foreach doc [ lsort $selectedlist ] {
set file $file.$doc 
} 
set t [ split $file . ]
set 1 [ join $t # 
if { C winfo exists .$1] } { 
puts "Already This comparision exists" 
return 
} 
incr OP 1 
set TotalSelectDoc [ llength $selectedlist ]
switch $operator { 
   merge { 
if { $TotalSelectDoc == 2 && ! [ IsSetFileThere $selectedlist] \setminus\} {
catch [ eval "exec ./tdsgml -n $SelectedFiles > \
 op$OP" ] 
set 1 [ split op$OP . ]
set t [ join $1 # ]
if { [ winfo exists .$t] } { 
puts "This is existing nearest-neighbour" 
return 
\mathcal{F}DisplayDocComp2 $operator op$OP 
} else { 
    tk_dialog .err. { Document Selection Error } \ 
    "Total no of document selected: $TotalSelectDoc !! 
    For Merge two regular file requires. \
    Select again." warning 0 OK 
return 
} 
  mergeable { 
if { $TotalSelectDoc == 2 && ! [ IsSetFileThere $selectedlist] \setminus\} {
catch [ eval "exec ./tdsgml -m $SelectedFiles > \ 
op$OP" ] 
set 1 [ split op$OP . ]
set t [ join $l # 
if { [ winfo exists .$t] } { 
puts "This is existing nearest-neighbour" 
return 
}
```
 $\mathfrak{t}$ 

```
DisplayDocComp2 $operator op$OP 
else { 
     tk_dialog .err { Document Selection Error } \ 
     "Total no of document selected: $TotalSelectDoc 
                                                             \DeltaFor Mergeable two regular file requires. \ 
    Select again." warning 0 OK 
return 
} 
} 
  newest { 
if { $TotalSelectDoc == 1 && [IsSetFileThere $selectedlist] \
   f 
catch [ eval "exec /newest $SelectedFiles > \ 
op$OP" ] 
set 1 [ split op$OP . ]
set t \lceil join $1 # ]
if { [ winfo exists .$t] } { 
puts "This is existing newest" 
return 
} 
DisplayDocComp2 $operator op$OP 
else { 
    tk_dialog .err { Document Selection Error } \setminus"Total no of document selected: $TotalSelectDoc 
                                                             \DeltaFor Newest operator one set file requires. \
    Select again." warning 0 OK 
return 
} 
  oldest { 
if { $TotalSelectDoc == 1 && [ IsSetFileThere $selectedlist] \setminus\} \{catch [ eval "exec ./oldest $SelectedFiles > op$OP" 
set 1 [ split op$OP . ]
set t [ join $1 # 
if { [ winfo exists .$t] } { 
puts "This is existing oldest" 
return 
} 
DisplayDocComp2 $operator op$OP 
} else { 
    tk_dialog .err { Document Selection Error \ 
    "Total no of document selected: $TotalSelectDoc 
                                                             \lambdaFor Oldest operator one set file requires. \
    Select again." warning 0 OK 
return 
}
```

```
} 
  nearestneighbor { 
if { $TotalSelectDoc == 2 \& [IsSetFileThere \&SelectIdlist] \ \&&& [IsRegularFileThere $selectedlist ] } {
catch [ eval "exec ./nearest $SelectedFiles > op$OP" 
set 1 [ split op$OP . ]
set t [ join $l # ] 
if { [ winfo exists .$t] } {
puts "This is existing nearest-neighbour" 
return 
} 
DisplayDocComp2 $operator op$OP 
} else {
    tk_dialog .err { Document Selection Error \ 
    "Total no of document selected: $TotalSelectDoc !! \ 
    For Nearest-Neighbour one regular file and one set file \ 
 requires. Select again." warning 0 OK 
return 
\mathcal{F}} 
  furthestneighbor { 
if { $TotalSelectDoc == 2 \& & [IsssetFileThere \$selfdefectedlist] \ \{&& [IsRegularFileThere $selectedlist ] } {
catch [ eval "exec ./furthest $SelectedFiles > \op$OP" 
set 1 [ split op$OP . ] .
set t [ join $1 # ]if \{ [ winfo exists .\$t] \} {
puts "This is existing nearest-neighbour" 
return 
} 
DisplayDocComp2 $operator op$OP 
} else { 
    tk_dialog .err { Document Selection Error } \
    "Total no of document selected: $TotalSelectDoc !! 
    For Nearest-Neighbour one regular file and one set file \ 
 requires. Select again." warning 0 OK 
return 
} 
\cdotsubstructure {
if { $TotalSelectDoc == 2 && ! [ IsSetFileThere $selectedlist] \setminus\} {
catch [ eval "exec ./tdsgml -sub $SelectedFiles \rightarrow \backslashop$OP" ] 
set 1 [ split op$OP . ] 
set t \left[ \text{join } $1 \text{ } # \right]
```

```
if \{ [ winfo exists .$t] \} {
  puts "This is existing substructure" 
  return 
  } 
  DisplayDocComp2 $operator op$OP 
  } else {
      tk_dialog .err { Document Selection Error \ 
      "Total no of document selected: $TotalSelectDoc !! 
                                                              \DeltaFor SubStructure two regular file requires. \
      Select again." warning 0 OK 
 return 
 } 
 } 
   superstructure { 
 if { $TotalSelectDoc == 2 \& ![ IsSetFileThere \& selectEdit) \\} {
 catch [ oval "exec ./tdsgml -super $SelectedFiles > \ 
 op$OP" 
 set 1 [ split op$OP . ]
 set t \lceil \text{join } $1  # ]if { [ winfo exists .$t] } { 
 puts "This is existing superstructure" 
 return 
 } 
 DisplayDocComp2 $operator op$OP 
 else { 
     tk\_dialog .err { Document Selection Error } \
     "Total no of document selected: $TotalSelectDoc !! 
                                                             \DeltaFor SuperStructure two regular file requires. \ 
     Select again." warning 0 OK 
return 
\mathcal{F}\mathcal{F}default { puts "Wrong operator"
     return 
} 
\mathcal{F}\ddot{\ }proc MultComp { f linecounter l part } {
global selectedlist 
set clrl red 
set clr2 red 
set ClrIntl 6 
set Clrint2 6 
set indx 1 
set line "
```

```
while \{ ![eof f]} \{if \{ \}[ string compare " ----------" [string range $line 25 34]] \} {
    while { ![eof $f]} { 
       set line [gets $f ] 
       if { [regexp "Line No" $line ] } {
    incr indx +1 
    set line [gets $f 
    break 
       else f 
    set line "$line\n" 
   .$l.list insert end $line 
    incr linecounter 1 
       } 
    } 
} 
if \{ [eof f] \} \{ break
   } 
set line [gets $f ] 
incr linecounter 1 
set line "$line\n" 
.$1.list insert end $line 
set array "$line" 
set s [string range $line 33 34] 
if \{ ![string compare " =" $s]} \{incr part 1 
    set dociline [lindex $array 0]
    set i [lsearch $array "="]
    incr i +I 
    set doc2line [lindex $array $1]
    set ClrInt1 [lindex $array 1] 
    set ClrInt2 [lindex $array [ incr i +1 ]] 
    set clr1 [ Colorint black $ClrIntl ] 
    set clr2 [ Colorint black $ClrInt2 ) 
elseif { ![string compare " l" $s]} { 
    incr part 1 
    set dociline [lindex $array 0] 
    set i [lsearch $array "|"]
    incr i +1 
    set doc2line [lindex $array $1] 
    set Clrint1 [lindex $array l] 
    set ClrInt2 [lindex $array [ incr 1 +1 ]] 
    set clr1 Colorint red $Clrint1 ] 
    set clr2 [ Colorint red $ClrInt2 ) 
elseif { ![string compare " <" $s]} { 
    incr part 1 
    set dociline [lindex $array 0] 
    set doc2line 0
```

```
set ClrInt2 6 
    set ClrInt1 [lindex $array 1 ] 
    set clr1 [ ColorInt purple $ClrInt1 ]
    set clr2 [ Colorint black $ClrInt2 ] 
elseif { ![string compare " >" $s] } { 
    incr part I 
    set i [lsearch $array ">"]
    incr i +1 
    set doc2line [lindex $array $1] 
    set doclline 0 
    set ClrInt1 6 
    set ClrInt2 [lindex $array [ incr i +1 ]]
    set clr1 [ ColorInt black $ClrInt1 ]
    set clr2 [ ColorInt blue $ClrInt2 ]
} elseif { ! [string compare " X'' $s ] } {
    incr part 1 
    set doclline [lindex $array 0] 
    set i [lsearch $array "X"]
    incr I +1 
    set doc2line [lindex $array $i]
    set ClrInt1 [lindex $array l] 
    set ClrInt2 [lindex $array [ incr i +1 ]] 
    if \{ ![string compare "X" $doc1line ] \} {
set doclline 0 
set ClrIntl 0 
set ClrInt2 [lindex $array [ incr i +1 ]]
    if \{ ! [string compare " " $doc2line ] \} {
set doc2line 0 
set ClrInt2 0 
set ClrInt1 [lindex $array 1 ]
    } 
    set clr1 [ ColorInt green $ClrInt1 ]
    set clr2 [ ColorInt green $ClrInt2 ]
\mathcal{F}if \{ \|[ regexp \{ [0-9]+$} $ClrInt1] } \{set ClrInt1. 6 
} elseif { regexp {-[0-9]+$} $ClrInt2] } f. 
set ClrInt2 6 
\mathcal{F}.$l.list tag add big1$part $linecounter.0 $linecounter.34 
.$l.list tag add big2$part $linecounter.35 $linecounter.end 
.$l.list tag configure big1$part -foreground $clr1 -relief flat 
.$l.list tag configure big2$part -foreground $clr2 -relief flat 
.$l.list tag bind big2$part <Button-1> [list texscroll [ lindex \setminus$selectedlist $indx ] $doc2line ]
} # while ends here
```

```
return 
} 
                                                                                  \mathbf{I}I Function: ColorInt 
                                                                                  \overline{\phantom{a}}\overline{1}I This function is used to display text in different 
                                                                                  \mathbf{I}I intensity of color. 
1 _______________
proc ColorInt { color int } {
switch $color 
  red {
if { $int == 1 } { return #ec3535
} elseif { $int == 2 } { return #ec1515 
} elseif { $int == 3 } { return #ec0000 
elseif { $int == 4 } { return #d70000 
} elseif { $int == 0 } { return #ff5151
} else { return #c60000 
} 
} 
 green { 
  if \{\sin t = 0\} \{\text{return } \#009b00\}} elseif { $int == 1 } { return #008d00
} elseif { $int == 2 } { return #008200
} elseif { $int == 3 } { return #006f00 
} elseif { $int == 4 } { return #006500 
} else { return #005900 
\uparrow} 
 blue { 
 if \{ $int == 1 } \{ return #3e3eff
} elseif { \text{\$int} == 2 } { return #1313ff
} elseif { $int == 3 } { return #0000e8 
} elseif { $int == 4 } { return #0000c4 
} elseif { $int == 0 } { return #6060ff 
} else { return #000092 
} 
       } 
  purple { 
 if { \text{\$int} = 1 } { return #cc22cc
} elseif { $int == 2 } { return #b71eb7
} elseif { $int == 3 } { return #9e1b9e
} elseif { $int == 4 } { return #8a168a
} elseif { $int == 0 } { return #dc27dc 
else { return #701270 
\mathcal{F}
```

```
} 
   default { 
  if \{ \sin t = 0 \} \{ \text{return } #4444444\} elseif { $int == 1 } { return #444444
elseif { $int == 2 { return #222222 
elseif { $int == 3 { return #222222 
elseif { $int == 4 { return #111111 
else { return #111111 
} 
        } 
} 
} 
                              .<br>Waxaa ka qay ugu xay ka waxaa waxaa dhamka dhexaa waxaa waxaa ah waxaan waxaan waxaa ah dan waxaa waxaa ah wax
                                                                                  J
I These functions are used to find type of the document. 
proc IsSetFileThere { fileslist } {
foreach doc $fileslist { 
if { [ file ext $doc ] == \alpha .set"} { return 1
   } 
} 
return 0 
} 
proc IsRegularFileThere { fileslist } {
foreach doc $fileslist { 
if \{ [ file ext $doc ] != ".set"} \{ return 1.
    } 
} 
return 0 
} 
proc IsAllHtmlFile { fileslist } {
foreach doc $fileslist { 
if { [ file ext $doc ] = ".html" || [ file ext $doc ] = \
".htm"} { continue 
    }else { 
tk_dialog .err { Document Selection Error } \setminus"All files should be html files. Select again." \setminuswarning 0 OK 
return 0 
    \mathcal{F}\mathcal{F}return 1 
} 
proc IsAllSgmlFile { fileslist { 
foreach doc $fileslist { 
if { [ file ext $doc ] = ".sgml" || [ file ext $doc ] = \
```

```
".sgm" } { continue 
  }else { 
tk_dialog .err { Document Selection Error \ 
"All files should be sgml files. Select again." \
warning 0 OK 
return 0 
    } 
} 
return 1 
}
```
 $\mathcal{L}_{\mathbf{r}}$ 

 $\mathcal{V}$ 

#### REFERENCES

- 1. T. Cahill, M. G. Hinchey, and L. Rebhan. Documents are programs. In *Proc. ACM SIGDOC,* Waterloo, Canada, October 1993.
- 2. C.-Y. Chang and J. T. L. Wang. Scientific data mining: A case study. In *Proceedings of the 8th International Conference on Software Engineering and Knowledge Engineering,* pages 100-107, Lake Tahoe, Nevada, June 1996.
- 3. S. S. Chawathe, A. Rajaraman, H. Garcia-Molina, and J. Widom. Change detection in hierarchically structured information. In *Proceedings of the 1996 ACM SIGMOD International Conference on Management of Data,*  pages 493-504, Montreal, Quebec, Canada, June 1996.
- 4. V. Christophides, S. Abiteboul, S. Cluet, and M. Scholl. From structured documents to novel query facilities. In *Proceedings of the 1994 ACM SIGMOD International Conference on Management of Data,* pages 313- 324, Minneapolis, Minnesota., May 1994.
- 5. C. Faloutsos and S. Christodoulakis. Signature files: An *access* method for documents and its analytical performance evaluation. *ACM* Transactions *on Office Information Systems,* 2(4):267-288, October 1984.
- 6. E. A. Fox, L. S. Heath, Q. F. Chen, and A.. M. Daoud. Practical minimal perfect hash functions for large databases. *Communications of the ACM,*  35(1):105--121, January 1.992.
- 7. C. F. Goldfarb. *The SGML Handbook.* Oxford University Press, New York, 1990.
- 8. A. Haake. CoVer: A contextual version server for hypertext applications. In *Proceedings of the 4th ACM Conference on Hypertext,* 1992.
- 9. E. V. Herwijnen. *Practical SGML.* Kluwer Academic Publishers, Boston, Massachusetts, 2 edition, 1994.
- 10. Mil-M-28001A. Markup requirements and generic style specification for electronic printed output and exchange of text,. Department of Defense CALS Office, September 1990.
- 1.1. H. Moller. Versioning structured technical documentation. In *Proceedings of the Workshop on Versioning in Hypertext Systems,* 1994.
- 12. K. Osterbye. Structural and cognitive problems in providing version control for hypertext. In *Proceedings of the ACM Conference on Hypertext*, 1992.
- 13. C. V. Ramamoorthy and W. T. Tsai. Advances in software engineering. *IEEE Computer, 29(10):47-58, October 1996.*
- 13. J. T. L. Wang and C.-V. Chang. Fast retrieval of electronic messages that contain mistyped words or spelling errors. *IEEE Tr*ansactions *on Systems, Man, and Cybernetics* (forthcoming).
- 15. J. T. L. Wang, G. J. S. Chang, G.-W. Chirn, C.-Y. Chang, W. Vu, and F. Aljallad. A visualization tool for pattern matching and discovery in scientific databases. In *Proceedings of the 8th International Conference on Software Engineering and Knowledge Engineering,* pages 563-570, Lake Tahoe, Nevada, June 1996.
- 16. J. T. L. Wang, G.-W. Chirn, T. G. Marr, B. A. Shapiro, D. Shasha, and K. Zhang. Combinatorial pattern discovery for scientific data: Some preliminary results. *In Proceedings of the 1994 ACM SIGMOD International Conference on Management of Data, pages 115-125, Minneapolis,* Minnesota, May 1994.
- 17. J. T. L. Wang, T. G. Marr, D. Shasha, B. A. Shapiro, and C.-W. Chirn. Discovering active motifs in sets of related protein sequences and using them for classification. *Nucleic Acids Research,* 22(14):2769-2775, 199.1.
- 18. J. T. L. Wang, T. G. Marr, D. Shasha, B. A. Shapiro, G.-W. Chirn, and T. Y. Lee. Complementary classification approaches for protein sequences. *Protein Engineering,* 9(5):381-386, 1996.
- 19. J. T. L. Wang and P. A. Ng. TEXPROS: An intelligent document processing system. *International Journal of Software Engineering and Knowledge. Engineering, 2(2):171-196, June 1992.*
- 20. J. T. L. Wang, K. Zhang, K. Jeong, and D. Shasha. A system for approximate tree matching. *IEEE Transactions on Knowledge and* Data Engineering, 6(-1):559-571., August. 199-1.
- 21. S.-J. Yoo, P. B. Berra, Y. K. Lee, and K. Yoon. Version management in structured document. retrieval systems. In *Proceedings of the 8th International Conference on. Software Engineering and Knowledge Engineering,*  pages 537-544, Lake Tahoe, Nevada, June 1996.
- 22. K. Zhang and D. Shasha. Simple fast algorithms for the editing distance between trees and related problems. *SIAM Journal on Computing*, 18(6):1245 1262, December 1989.
- 23. K. Zhang, D. Shasha, and J. T. L. Wang. Approximate tree matching in the presence of variable length don't cares. *Journal of Algorithms,* 16(1):33- 66, January 1994.